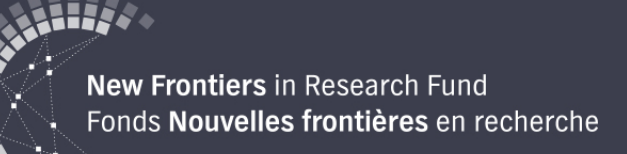

## **Concours du volet Exploration 2019**

**Comment préparer un avis d'intention de présenter une demande**

### **Juillet 2019**

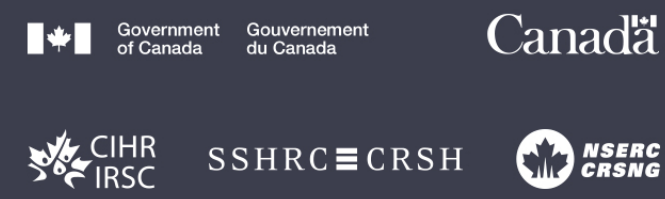

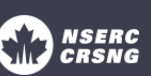

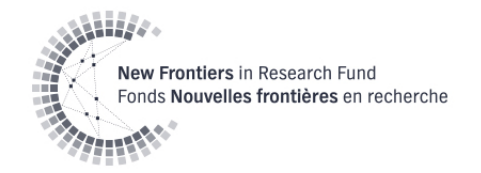

# **Aperçu de la présentation**

- Description du programme
- Mises à jour sur le programme
- Rôles et Admissibilité
- Admissibilité des sujets de recherche
- Processus d'évaluation
- Échéances pour le concours
- Avis d'intention de présenter une demande
- Sélection des évaluateurs externes
- Démonstration en direct du portail Convergence
- Séance de questions et réponses

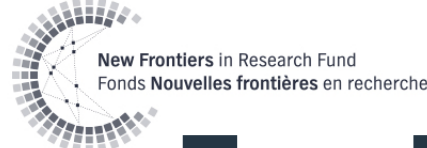

## **Fonds Nouvelles frontières en recherche – volet Exploration**

- Objectif :
	- Susciter des occasions de mener de la recherche interdisciplinaire à haut risque et à haut rendement.
	- Soutenir la recherche qui repousse les limites de ce qui peut être financé par les organismes.
- Au moins 100 subventions
	- Jusqu'à concurrence de 125 000 \$ par année sur une période maximale de deux ans (comprend les coûts indirects pouvant atteindre 25 % des coûts directs)

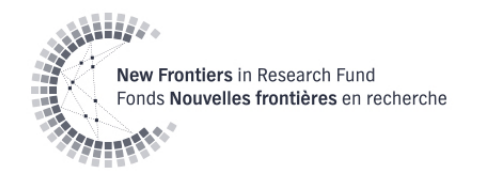

### **Du nouveau pour le concours de 2019**

- Ouvert à tous les chercheurs!
	- Financement protégé pour les chercheurs en début de carrière
- L'équipe doit compter au moins deux membres (incluant le chercheur principal désigné).

### • Évaluation en trois étapes

- Avis d'intention de présenter une demande non évalué
- Lettre d'intention de présenter une demande évaluée\*
- Demande sur invitation, selon la lettre d'intention évaluée\*

\* Les matrices d'évaluation se trouvent sur notre [site Web](http://www.sshrc-crsh.gc.ca/funding-financement/nfrf-fnfr/index-fra.aspx).

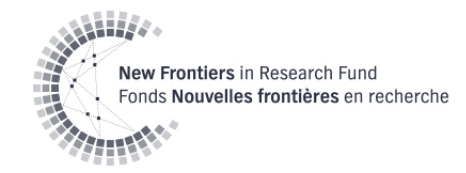

# **Rôles et admissibilité**

- Chercheur principal désigné
	- Chercheur indépendant ayant une affiliation principale à un établissement canadien qui a obtenu le statut d'admissibilité complète de la part de l'un des organismes subventionnaires en date du 31 mars 2020
- Cochercheur principal
	- Chercheur indépendant
	- Ne peut être affilié ni à un gouvernement ni à une organisation à but lucratif

\* Pour de plus amples renseignements, veuillez consulter notre occasion de financement.

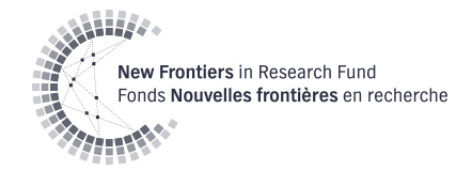

## **Rôles et admissibilité**

- Cocandidats
	- Il peut s'agir, entre autres, de chercheurs indépendants, de décideurs, d'aînés autochtones, de leaders communautaires, de gardiens du savoir autochtones ou de personnes appartenant à une organisation caritative.
	- Ont accès aux fonds
- Collaborateurs
	- Personnes qui participent au projet et qui ne sont pas supervisées par un membre de l'équipe
	- N'ont pas accès aux fonds

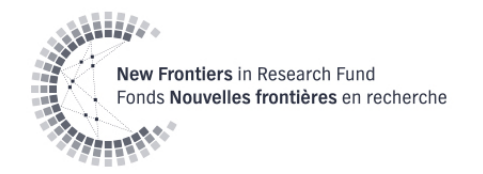

## **Admissibilité des sujets de recherche**

- Le projet doit être interdisciplinaire.
	- Il doit comporter des éléments relevant d'au moins deux disciplines (niveau de groupe de la Classification canadienne de la recherche et du développement).
- Il doit repousser les limites de ce qui peut être financé par les organismes, selon leur mandat et leurs programmes existants.

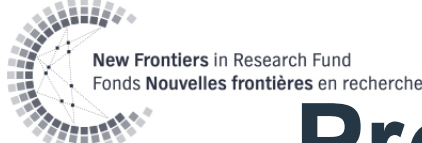

## **Processus d'évaluation – Avis d'intention**

• Non évalué

- But
	- Définir la composition du comité.
	- Déterminer les évaluateurs externes.

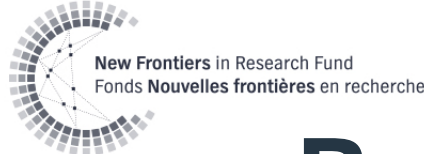

## **Processus d'évaluation – Lettre d'intention**

### Évaluée par le Comité d'évaluation multidisciplinaire

- Interdisciplinarité/adaptation au programme (réussite/échec)
- Haut risque (50 %)
- Haut rendement (50 %)

### But

- Éliminer les demandes qui ne répondent pas aux objectifs du programme.
- Gérer le nombre de demandes pour :
	- Réduire le fardeau imposé aux candidats;
	- Réduire le fardeau imposé aux membres du comité;
	- Réduire le nombre d'évaluateurs externes nécessaire;
	- Réduire le fardeau imposé aux administrateurs de recherche.

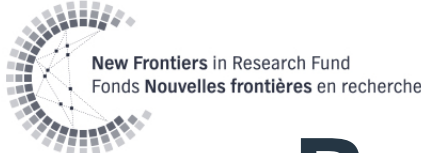

## **Processus d'évaluation – Demande**

- Demandes sur invitation seulement
- Sélectionnées par le comité
	- Équité, diversité et d'inclusion (réussite/échec)
	- Haut risque (40 %)
	- Haut rendement (40 %)
	- Faisabilité (20 %)

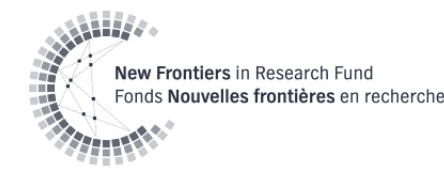

### **Échéances pour le concours**

Lancement du concours et ouverture du portail **Convergence** (**3 juillet**)

Présentation de l'avis d'intention de présenter une demande (**à remettre le 7 août**)

### **Juillet Août Septembre**

Présentation de la lettre d'intention de présenter une demande (**à remettre le 4 sept.**)

### **Octobre**

Résultats de l'étape de dépôt de la lettre d'intention et invitation à présenter une demande (**31 oct.**)

### **Décembre**

Présentation de la demande (**à remettre le 10 déc.**)

### **Déc.-mars**

Évaluations externes et évaluation du comité

### **Mars**

Réunion du Comité d'évaluation multidisciplinaire

### **Mars**

Annonce des avis de décision et début de la subvention (**au plus tard le 31 mars**)

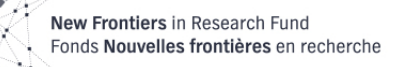

## **Avis d'intention de présenter une demande**

- **Étape obligatoire**
- Date limite : 7 août

\*\*Consultez votre bureau des subventions de recherche pour connaître les dates limites internes.\*\*

- Principaux éléments :
	- Titre de la demande, domaines de recherche, mots-clés\*
	- Résumé de la proposition (2 500 caractères)\*
	- Profils remplis d'au moins deux membres de l'équipe\*
	- Liste des collaborateurs
	- Suggestions d'évaluateurs externes et exclusions

\* Fixé à cette étape pour le reste du concours

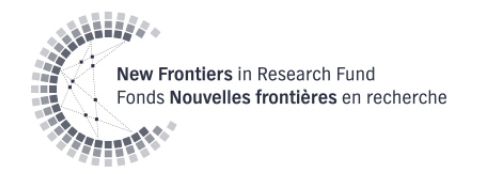

## **Sélection des évaluateurs externes**

- Gardez à l'esprit les **conflits d'intérêts**.
- Déterminez l'**expertise** nécessaire.
	- Capacité d'examiner les documents avec confiance (y compris la langue)
	- Spécialistes au fait des différentes approches disciplinaires du projet interdisciplinaire
- Tenez compte de la **diversité** dans votre sélection.
	- Échelle nationale ou internationale
	- Secteurs privé, gouvernemental, public
	- Sexe
	- Groupes sous-représentés
	- Chercheurs établis, en mi-carrière et en début de carrière

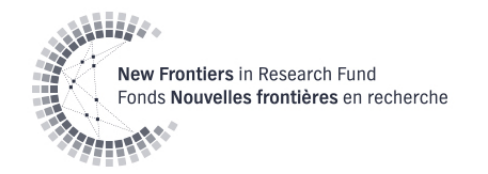

## **Collecte de renseignements**

- Les renseignements sont recueillis pour les besoins de la gestion du rendement du programme.
- Les données d'auto-identification recueillies dans le cadre du profil d'utilisateur **ne sont PAS** divulguées aux évaluateurs (ou au personnel de l'organisme).

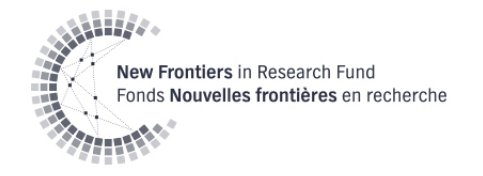

### **Comment utiliser le portail Convergence**

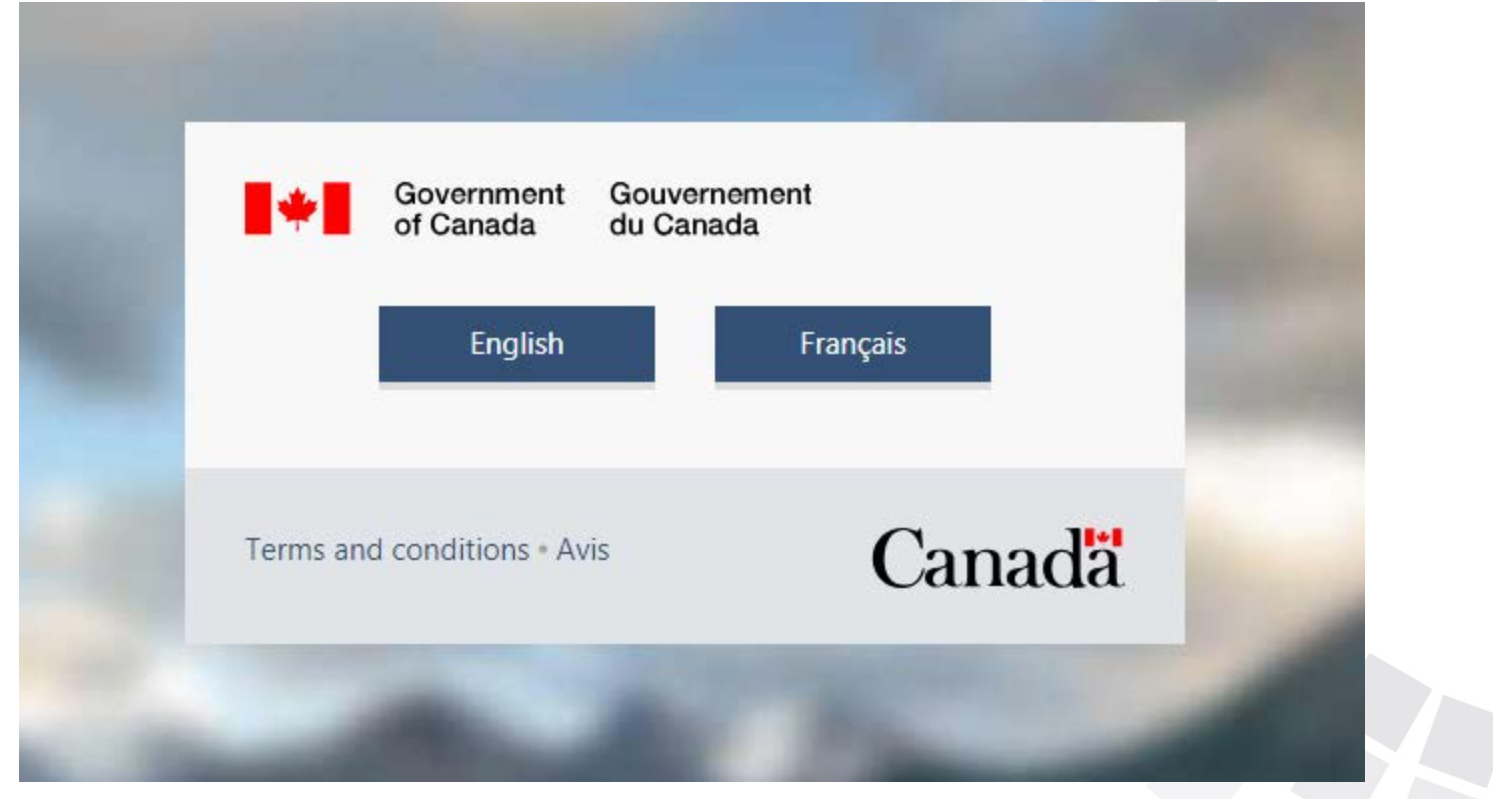

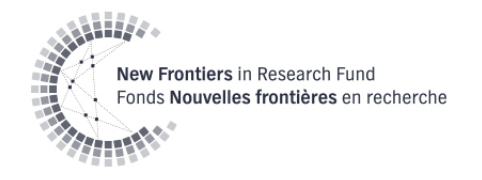

### **Ressources**

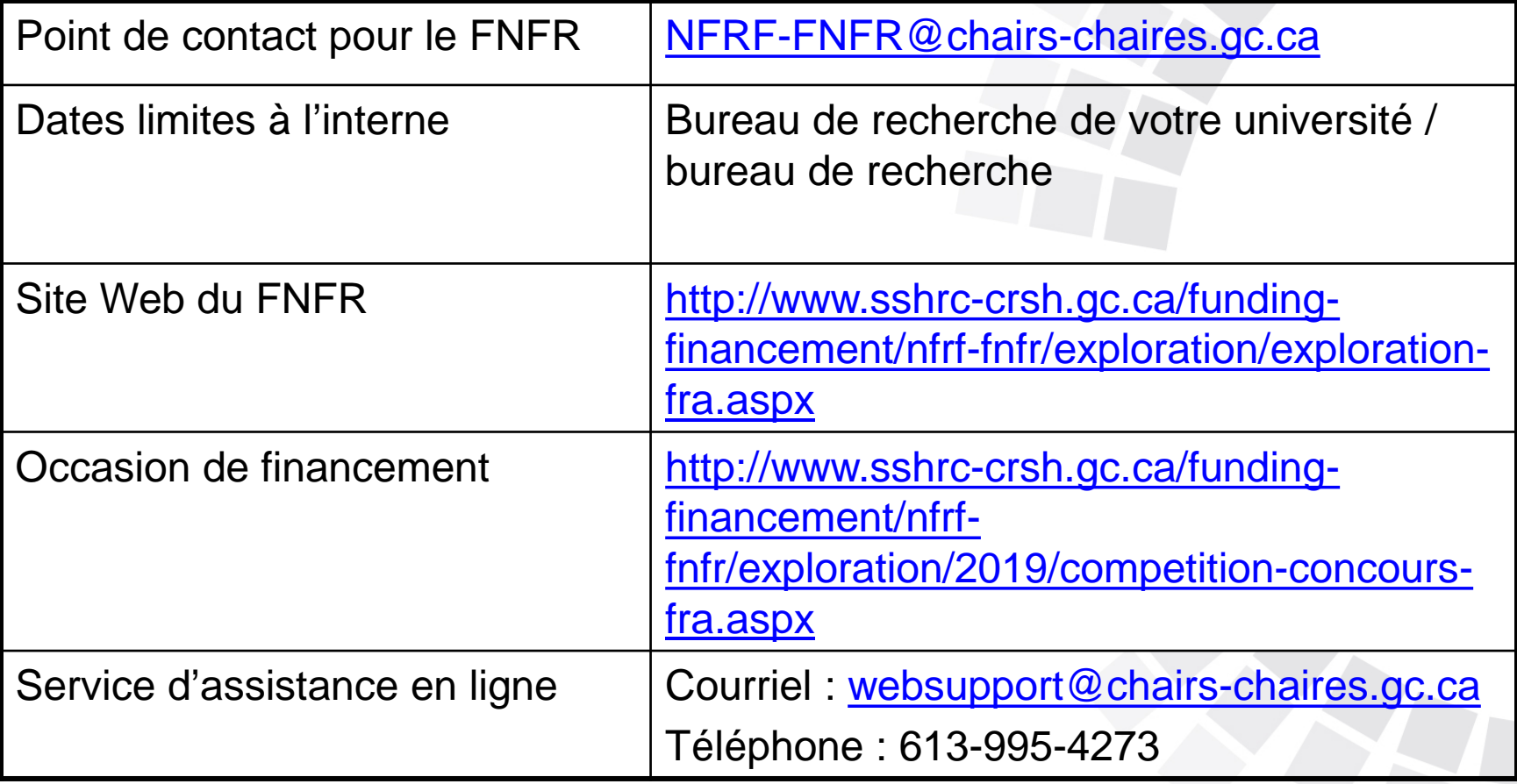